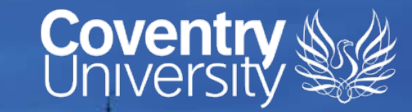

# **CU Ethics Online System**

<https://ethics.coventry.ac.uk/>

**Ranked No.15 UK University Guardian University** Guide 2020

**SERVICE** 

41 42 x 32 x 41 **SHA CUN RES** 

画面

**University of the Year** for Student Experience

The Times and Sunday Times<br>Good University Guide 2019

**Queen's Award** for Enterprise International Trade 2015

#### **CU Ethics Online**

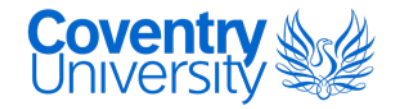

- CU Ethics Online is the University's Ethics Application and Authorisation System where staff and students apply for ethical approval for research projects
- All research at Coventry University requires ethical approval

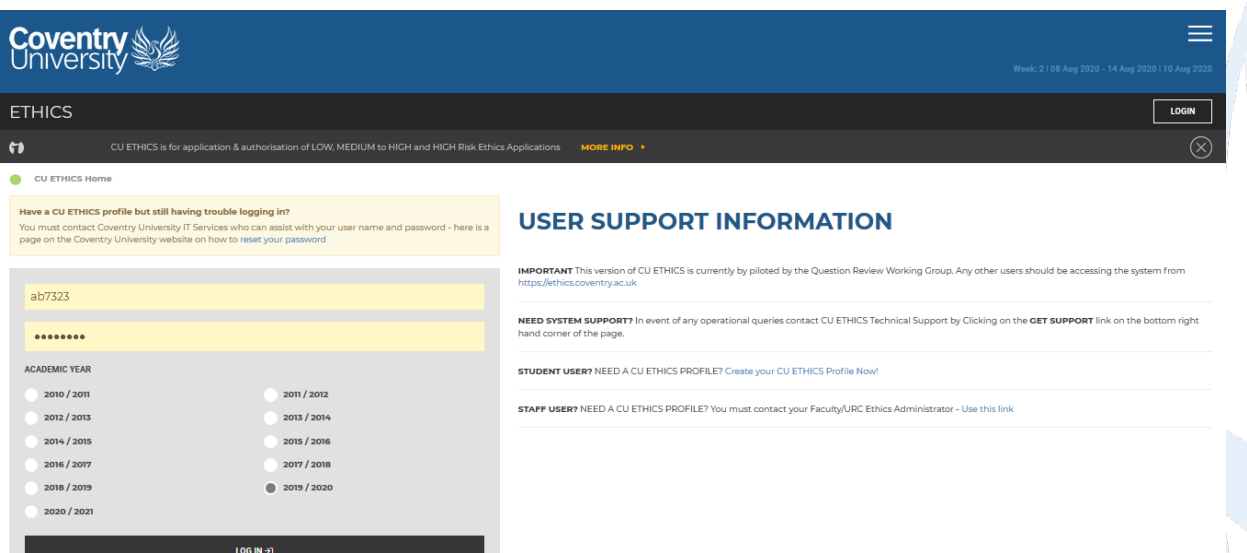

#### **Creating a CU Ethics profile**

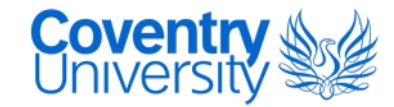

Students can register for a CU Ethics Profile on the online system [homepage](https://ethics.coventry.ac.uk/)

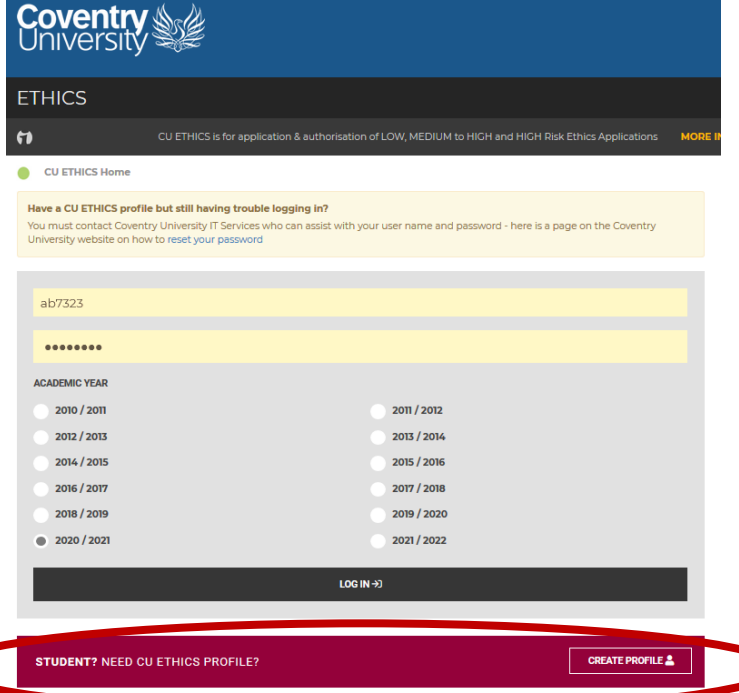

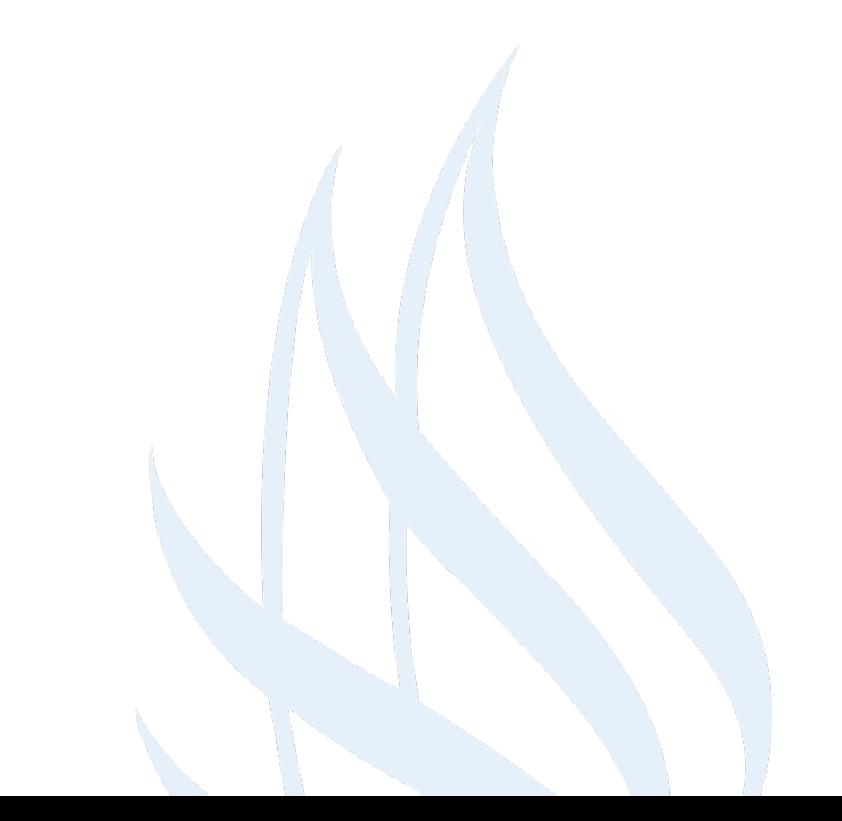

## **Creating a CU Ethics profile**

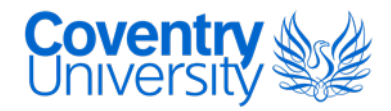

It is essential the correct Faculty/School/Research Institute is selected to ensure applications are directed through the correct review route. **STUDENT REGISTRATION FORM** 

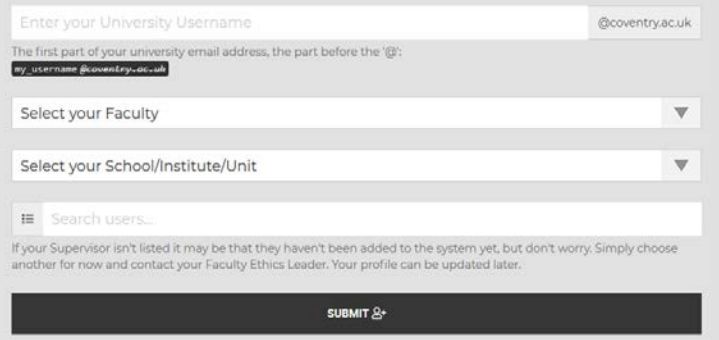

- Students should contact their supervisor if they are unsure which they are aligned to.
- Once the registration form has been completed an e-mail will be sent to confirm registration to the students CU e-mail.

## **Dashboard – overview (students)**

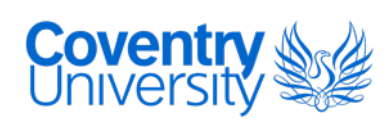

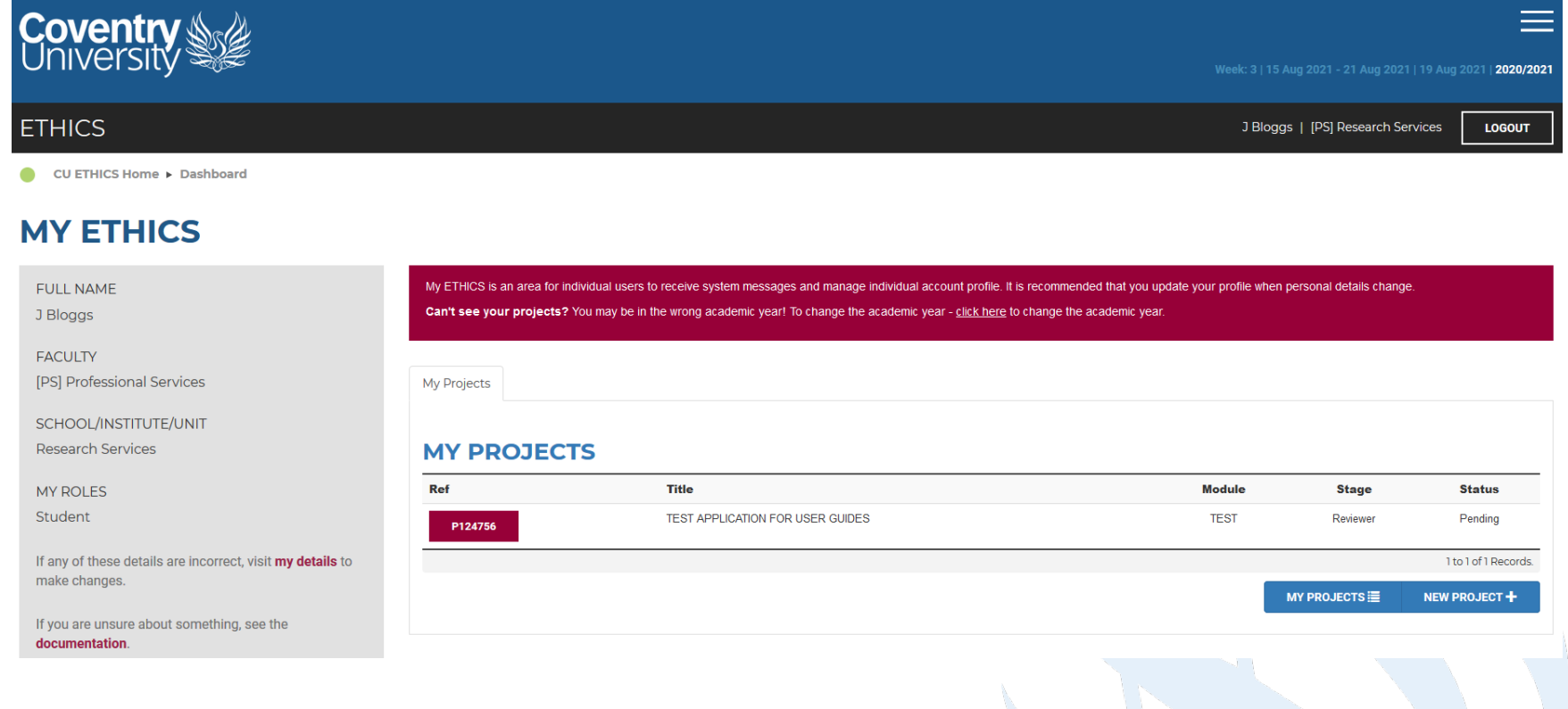

#### **Dashboard – overview (students)**

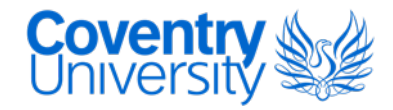

and the control of

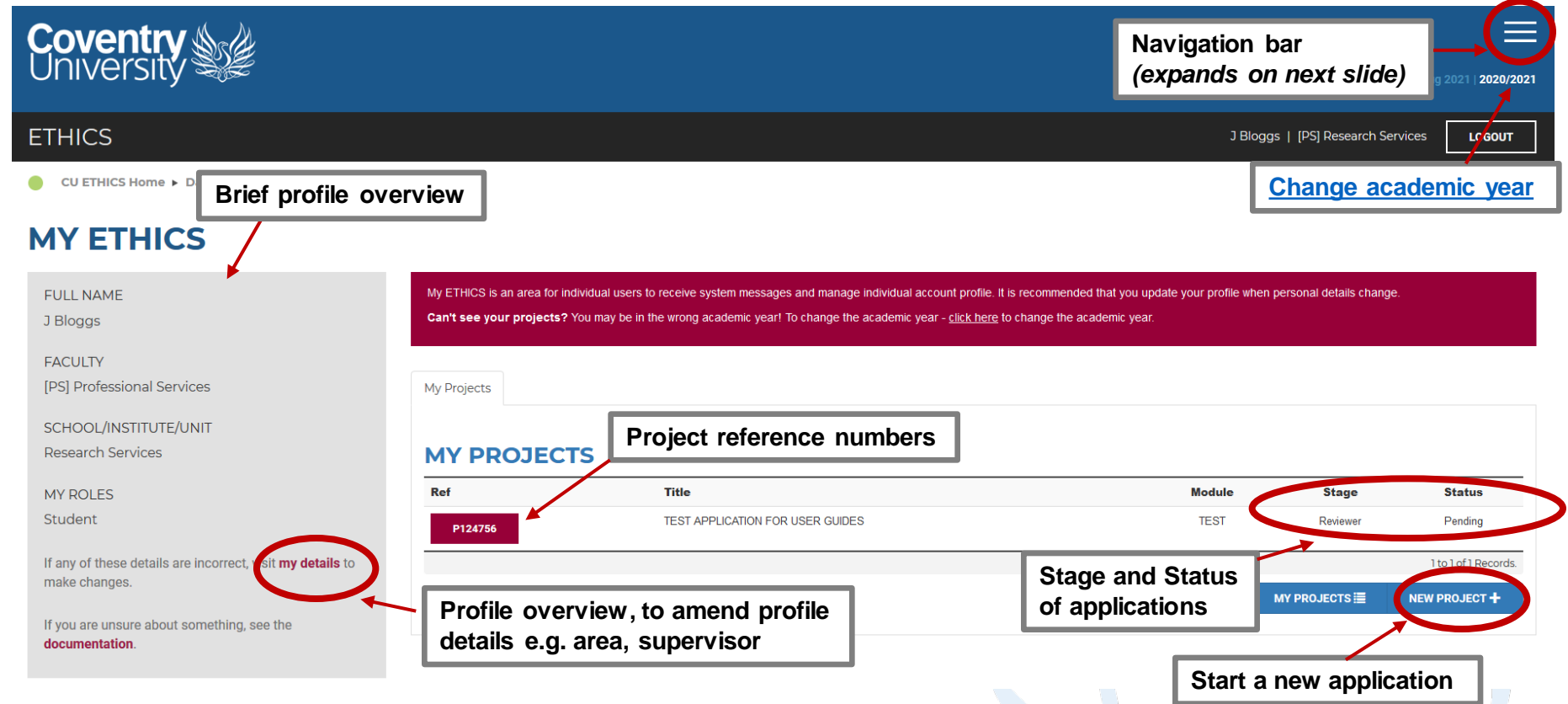

#### **Navigation Bar**

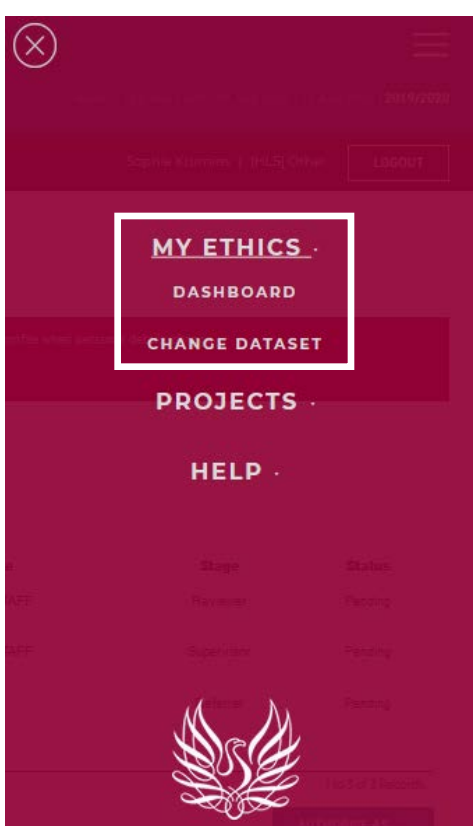

E Week: 3 | 15 Aug 2021 - 21 Aug 2021 | 19 Aug 2021 | 2020/2021  $(\times)$ **MY ETHICS -PROJECTS -MY PROJECTS NEW PROJECT**  $HELP -$ 

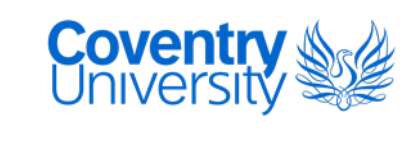

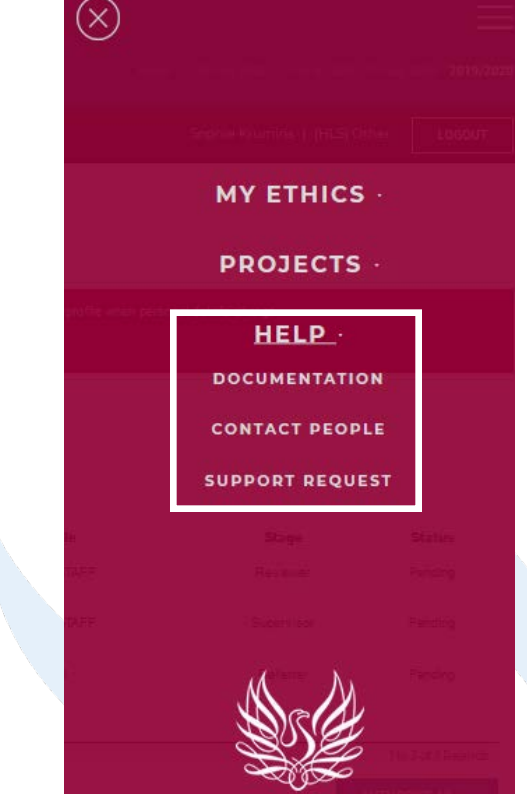

Can't see your projects? You may be in the wrong academic year! To change the academic year - click here to change the academi

# The academic year on CU Ethics Online changes over 1 month before the university academic year, running from August-July

- 
- To view a project submitted in a previous academic year

-change the year when you first log in

<span id="page-7-0"></span>**Academic Year**

- -click on the year in the top right hand corner of the online system
- -click on the flag on the dashboard

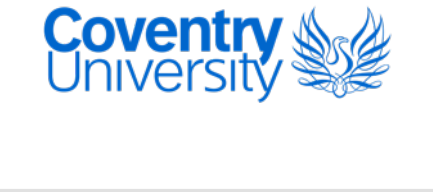

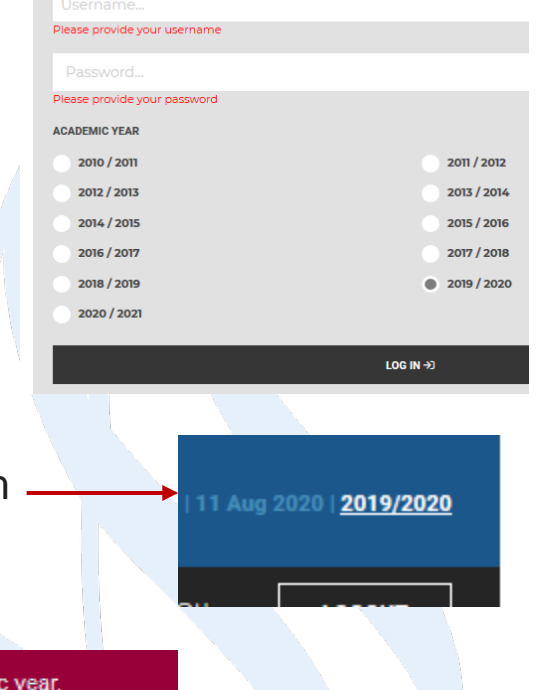

#### **Academic Year**

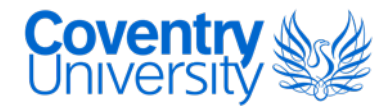

If you cannot find your project once you have checked the previous academic year, please contact your [local ethics administrator w](https://ethics.coventry.ac.uk/pages/contact-people)ith the 'P' reference number.

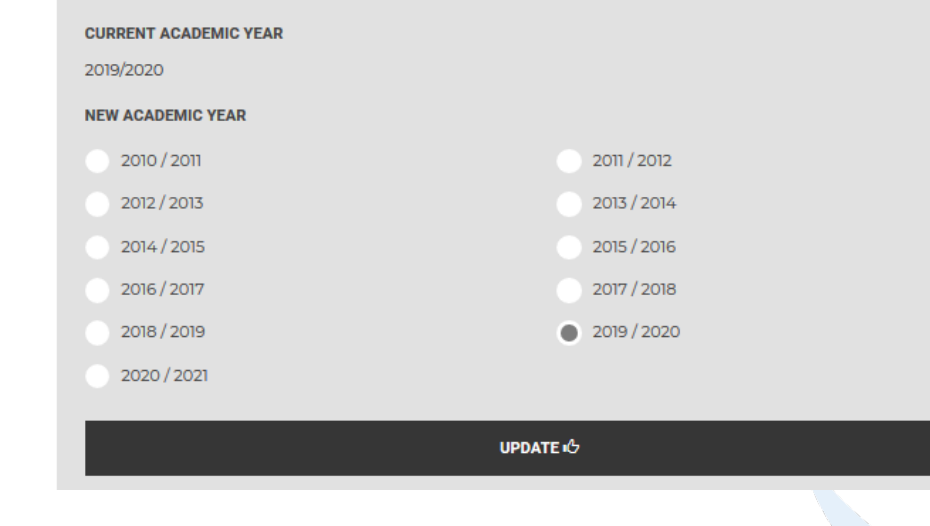

#### **CHANGE ACADEMIC YEAR**

## **Technical Support**

**Covent** 

 To submit a [technical support request,](https://ethics.coventry.ac.uk/support.aspx) click on the 'Get Support' link, bottom right of the online system, or click on the burger icon 'Support Request' link.

- A technical support request should only be submitted if you are experiencing issues accessing the system, a compilation error, or issues with the system interface.
- For any other issues, please contact your local ethics administrator.

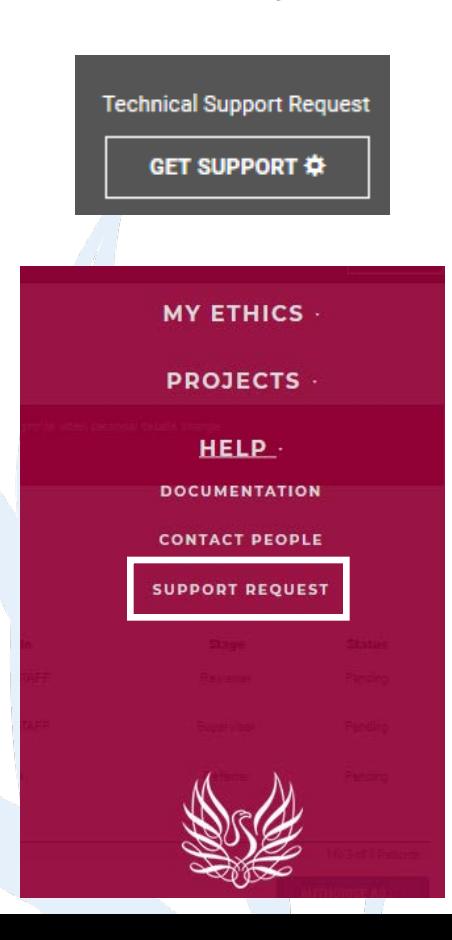

## **Technical Support**

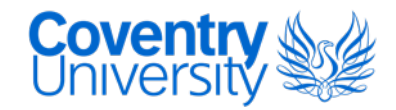

#### **SUBMIT A SUPPORT REQUEST**

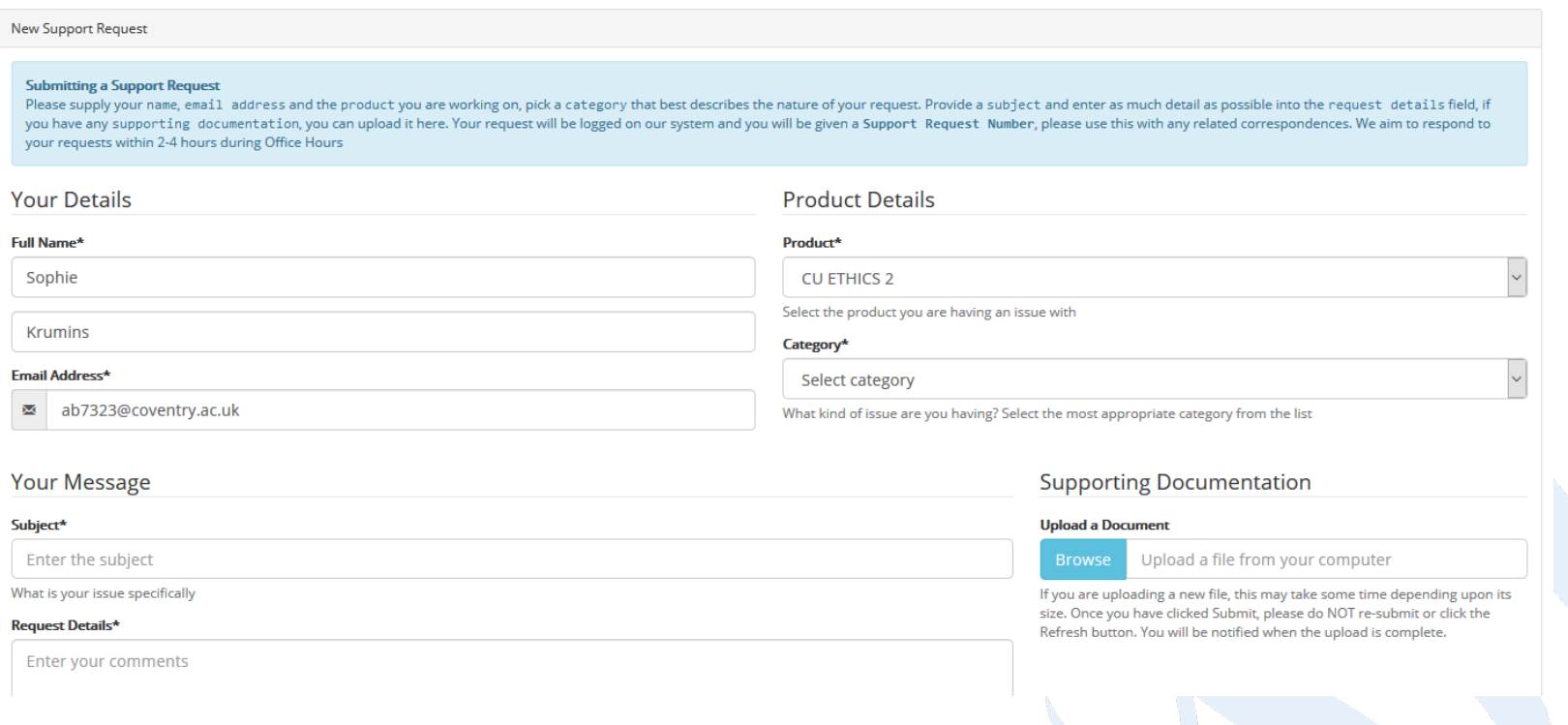

## **Documentation**

- All documents supporting an ethics application should be uploaded to the 'Attachments' section
- Templates such as Participant Information Sheet and Consent Form are available under the [documentation page o](https://ethics.coventry.ac.uk/pages/documentation)f CU Ethics Online
- Examples of documents to upload
	- Participant Information Sheet, Consent Form
	- **Interview Question Schedule, Survey Questionnaire**
	- Recruitment materials e.g. flyer
	- Gatekeeper access letter
	- **Debrief form**
	- Risk Assessment, COSHH Assessment
	- Research proposal
	- Data Management plan
	- Certificate of external ethical approval or draft application (e.g. IRAS)

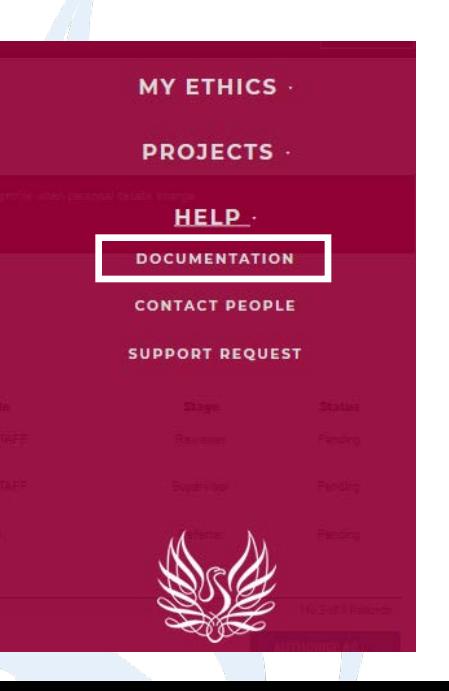

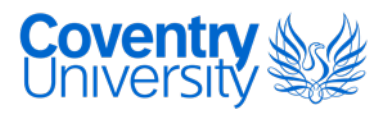

#### **Contact People**

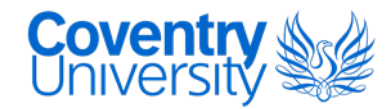

 A list of contacts for each area of the University Group have been added to a 'Contact People' page. This will include Ethics Leads and Ethics Operations/Administrators for each area and their contact information.

• [https://ethics.coventry.ac.uk/pages/contact-people#](https://ethics.coventry.ac.uk/pages/contact-people)

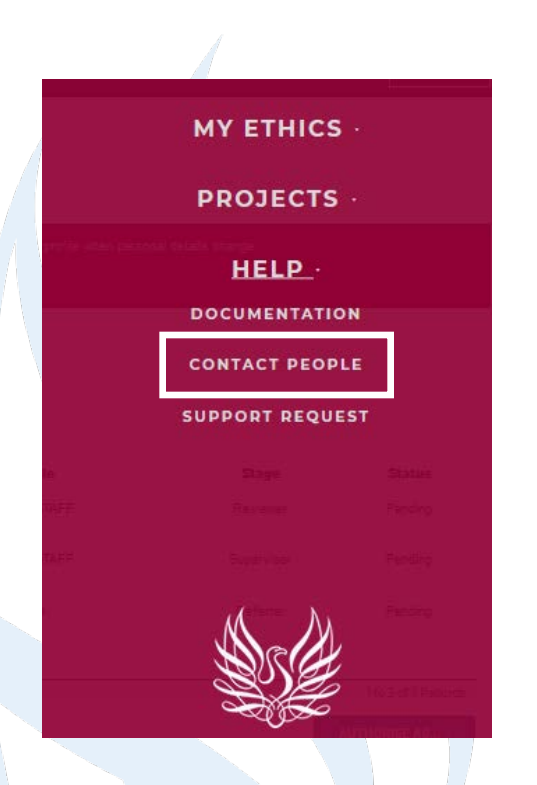

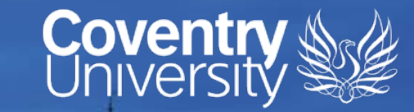

#### **If you have any questions, please contact your [local ethics administrator](https://ethics.coventry.ac.uk/pages/contact-people)**

**Ranked No.15 UK University Guardian University** Guide 2020

**188868** 

41 AM 181

**University of the Year** for Student Experience

> The Times and Sunday Times Good University Guide 2019

**Queen's Award** for Enterprise International Trade 2015